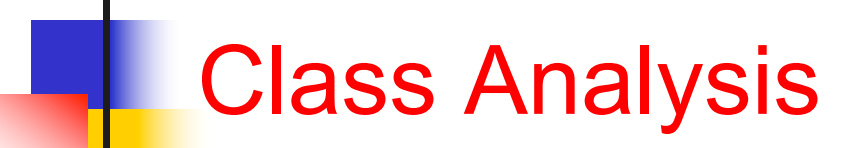

### Announcements

### $HW2$

- **Post question on Submitty** 
	- Setup, please do set this up as soon as possible!
	- Starter code, class analysis framework and worklist algorithm
	- <sup>n</sup> Soot

## Outline of Today's Class

- **n** Class analysis
- Class Hierarchy Analysis (CHA)
- Rapid Type Analysis (RTA)
- HW2 class analysis framework
- XTA analysis family (next week) ■ 0-CFA (next week)

## Your Homework

- A bunch of flow-insensitive, contextinsensitive analyses for Java
	- **RTA in HW2, other in later homework**
	- **Example property space**
	- **Example transfer functions** 
		- E.g., in fact, RTA gets rid of most CFG nodes, processes just 3 kinds of statements (i.e., CFG nodes)

#### **n** Millions of lines of code in seconds

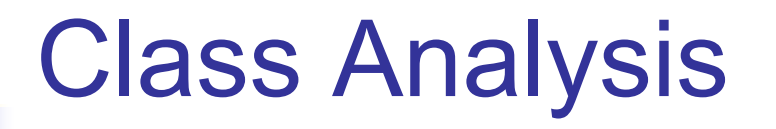

- <sup>n</sup> Problem statement: What are the **classes** of objects that a (Java) **reference** variable may refer to at runtime?
- Class Hierarchy Analysis (CHA)
- **Rapid Type Analysis (RTA)**
- **NO XTA family of analyses**
- $-$  0-CFA

#### ■ Points-to Analysis (PTA)

CSCI 4450/6450, A Milanova

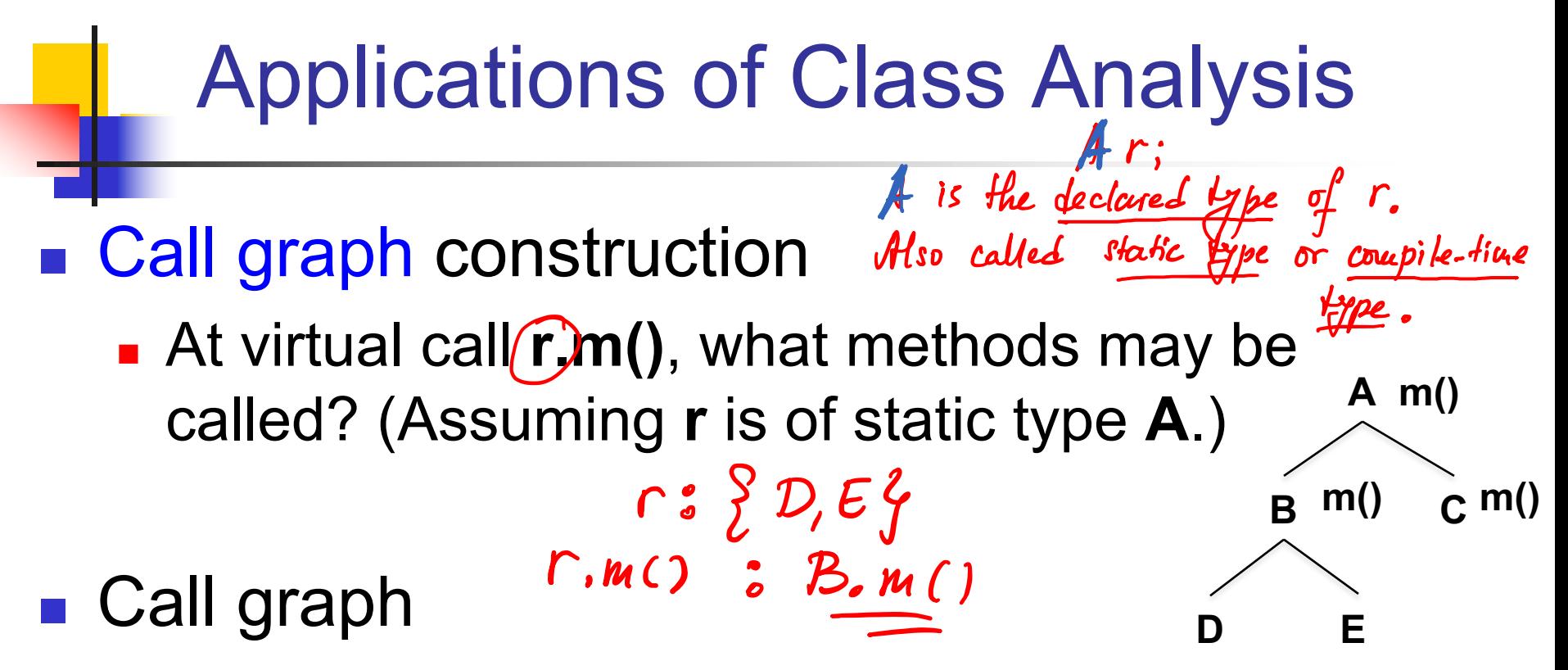

- Nodes are methods
- Edges represent calling relationships
- **n** Notion of methods reachable from **main**

# Applications of Class Analysis

#### **Number 19 Virtual call resolution**

- **If analysis proves that a virtual call has a single** target, it can replace it with a direct call
- **An OOPSLA'96 paper by Holzle and Driesen** reports that C++ programs spend 5% of their time in dispatch code. For "all virtual", it is 14%

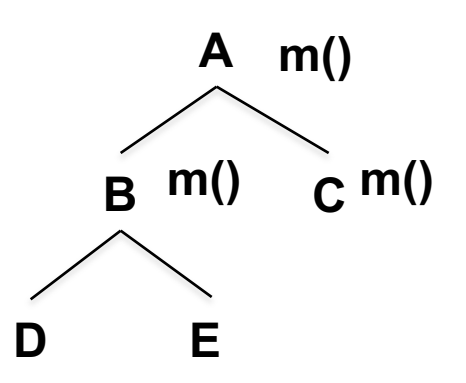

## Boolean Expression Hierarchy

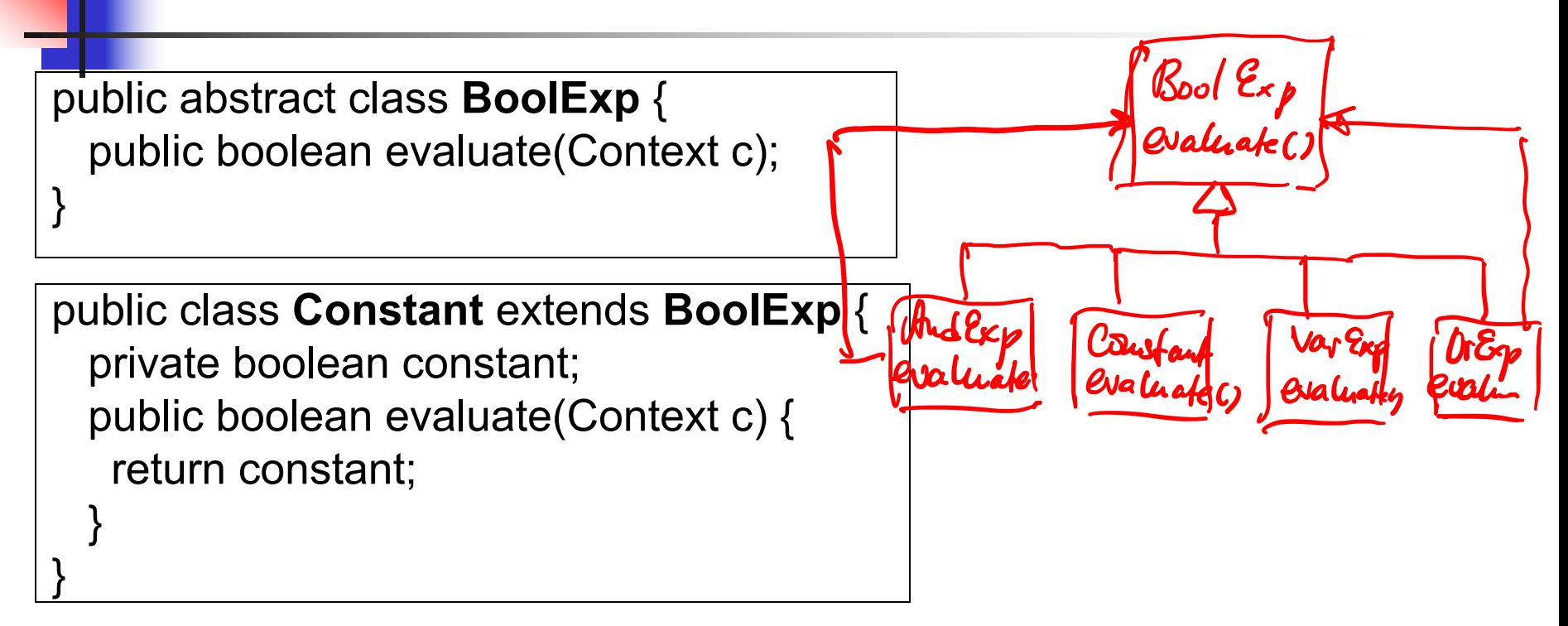

public class **VarExp** extends **BoolExp** { private String name; public boolean evaluate(Context c) { return c.lookup(name); }

}

## Boolean Expression Hierarchy

```
public class AndExp extends BoolExp {
 private BoolExp left;
 private BoolExp right;
```

```
public AndExp(BoolExp left, BoolExp right) { 
  this.left = left;
  this.right = right;}
public boolean evaluate(Context c) {
   return left.evaluate(c) && right.evaluate(c);<br>left: { Coustant 4<br>left.evaluate() : { Constant.evaluate() \int client on stide 11.
 }
```
}

## Boolean Expression Hierarchy

```
public class OrExp extends BoolExp {
 private BoolExp left;
 private BoolExp right;
```

```
public OrExp(BoolExp left, BoolExp right) { 
 this.left = left;
 this.right = right;
```
} public boolean evaluate(Context c) { return left.evaluate(c) || right.evaluate(c);

} }

| A Client of the Boolean                                                                                                    |            |
|----------------------------------------------------------------------------------------------------|------------|
| Expression Hierarchy                                                                                                    | Expression |
| main() { $\rightarrow$ $\rightarrow$ $\$ |            |

At runtime, exp can refer to an object of class AndExp, but it cannot refer to objects of class OrExp, Constant or VarExp!

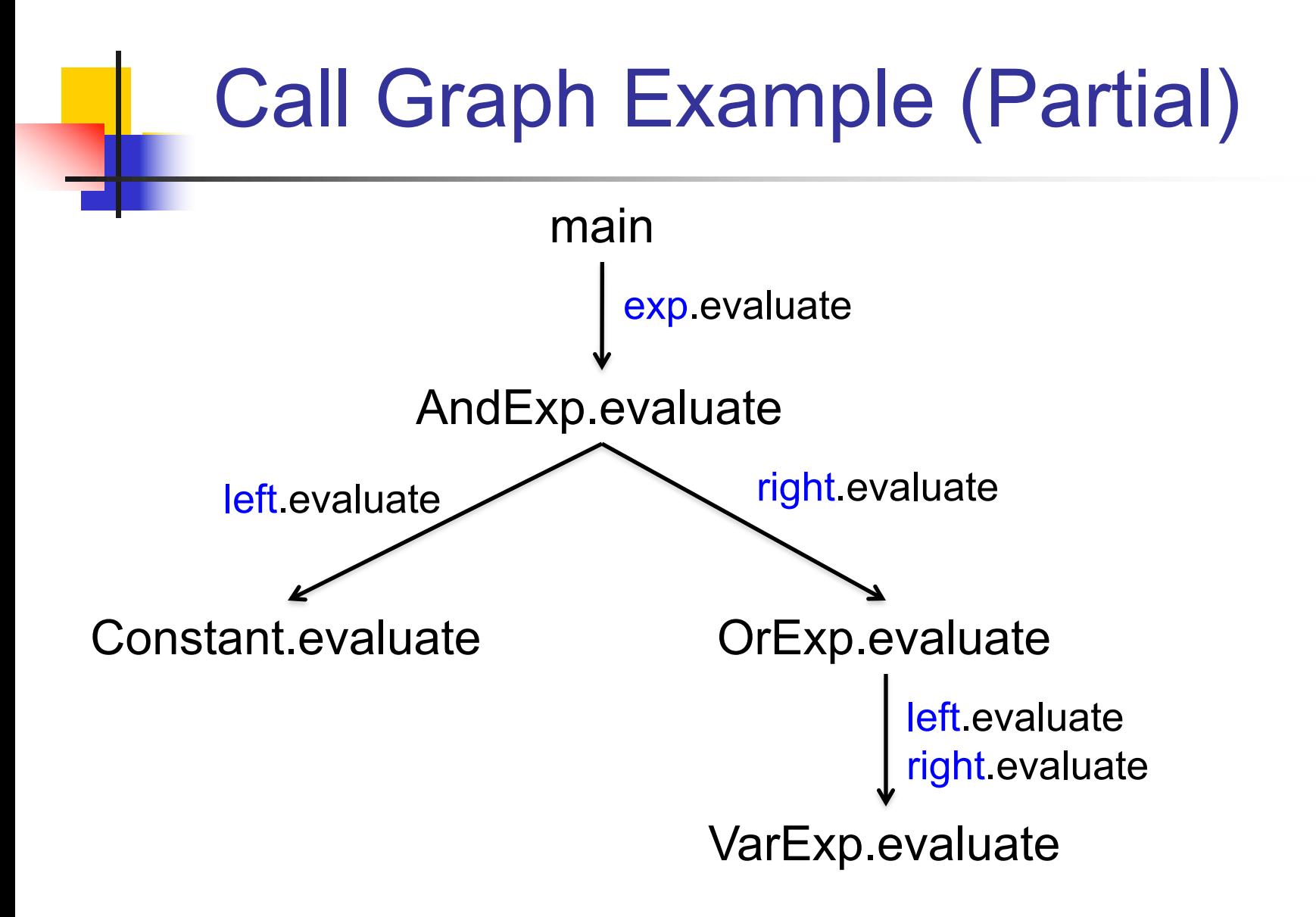

# Class Hierarchy Analysis (CHA)

■ Attributed to Dean, Grove and Chambers:

**Jeff Dean, David Grove, and Craig Chambers,** "Optimization of OO Programs Using Static Class Hierarchy Analysis", ECOOP'95

■ Simplest way of inferring information about reference variables --- just look at class hierarchy

# Class Hierarchy Analysis (CHA)

- <sup>n</sup> In Java, if a reference variable **r** has type **A**, **r** can refer only to objects that are concrete subclasses of **A**. Denoted by **SubTypes(A)**
	- **Note: refers to Java subtype, not true subtype**
	- **Note: SubTypes(A)** notation due to Tip and Palsberg (OOPSLA'00)
- **n** At virtual call site **r.m()**, we can find what methods may be called based on the hierarchy information

#### Example

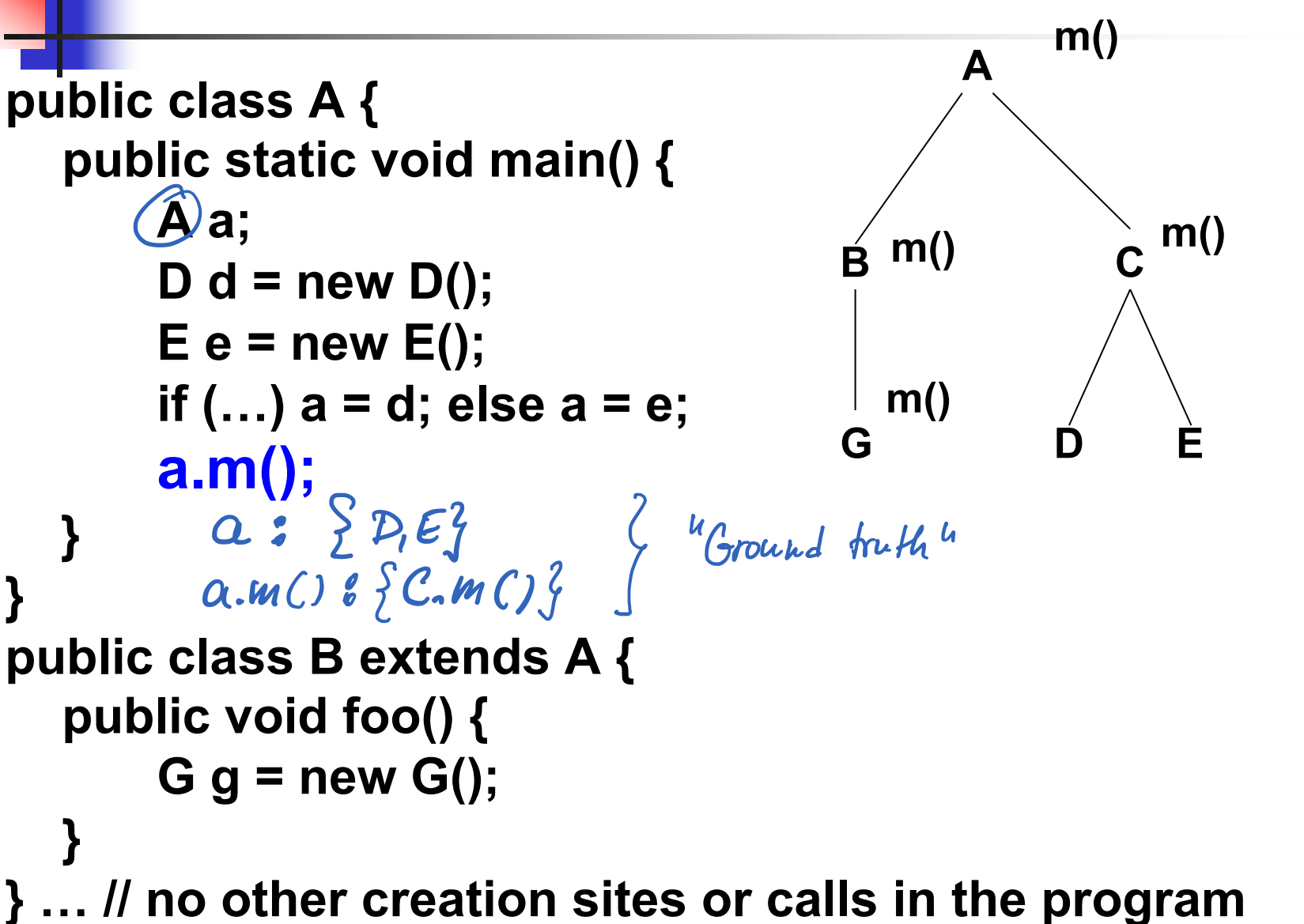

Example

```
public class A {
  public static void main() {
      A a;
      D d = new D();
      E e = new E();
      if (…) a = d; else a = e;
      a.m();
  }
}
public class B extends A {
  public void foo() {
      G g = new G();
  }
} …
```
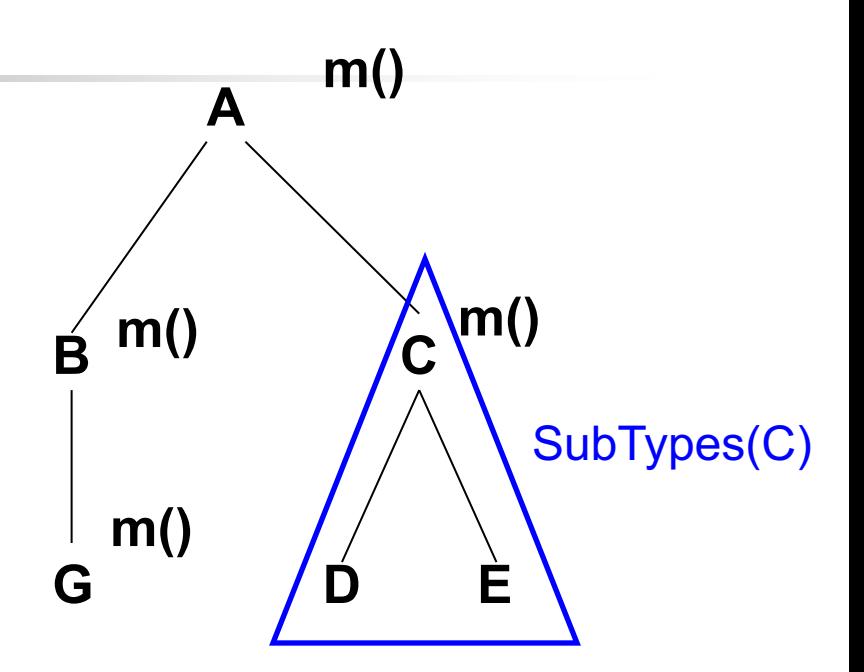

SubTypes(A) = **{ A, B, C, D, E, G }** SubTypes(B) = **{ B, G }**

Example

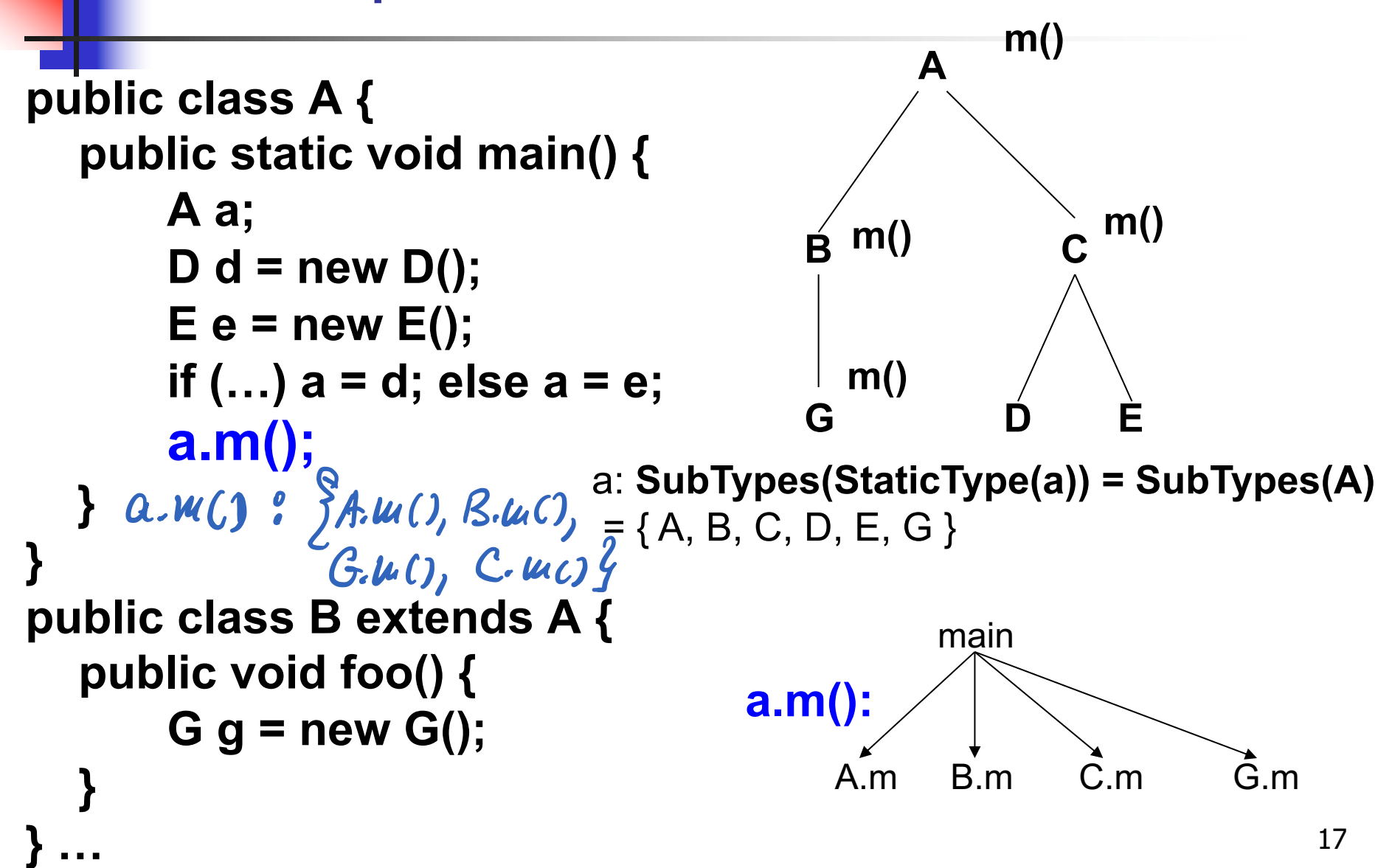

CHA as Reachability Analysis

**R** denotes the set of reachable methods

- 1.  $\{$  main  $\} \subseteq \mathbb{R}$  // Algo: initialize **R** with **main**
- 2. for each method  $m \in R$ , each virtual call **y.n(z)** in **m**, each class **C** in **SubTypes(StaticType(y))** and **n'**, where **n'** = **resolve(C,n)**
	- { **n'** } **R //** Algo: add **n'** to **R**

(Practical concerns: must consider direct calls too!)

# Rapid Type Analysis (RTA)

#### Due to Bacon and Sweeney

- **David Bacon and Peter Sweeney, "Fast Static** Analysis of C++ Virtual Function Calls" , OOPSLA '96
- **n** Improves on CHA

**Expands calls only if it has seen an instantiated object** of the appropriate type!

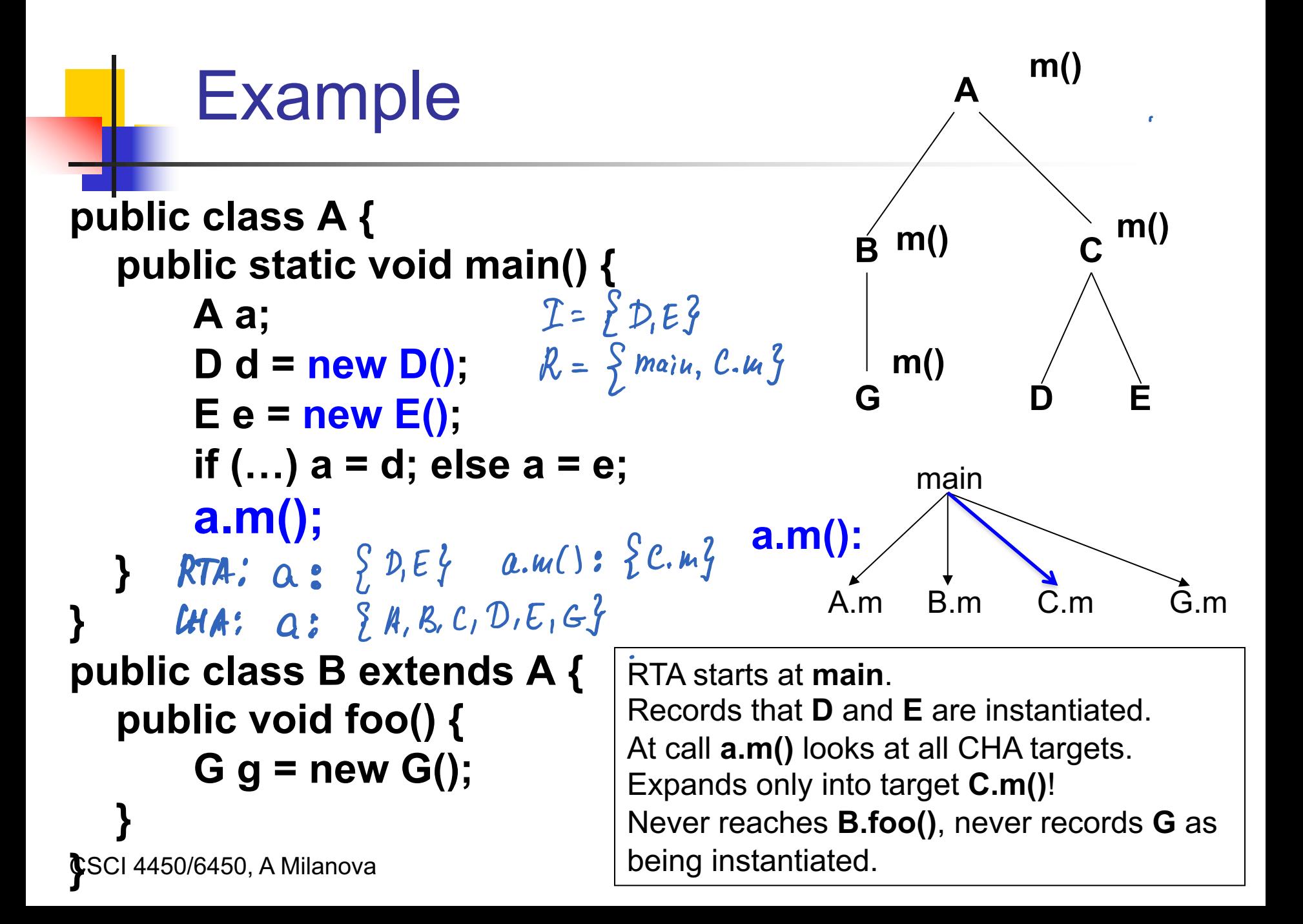

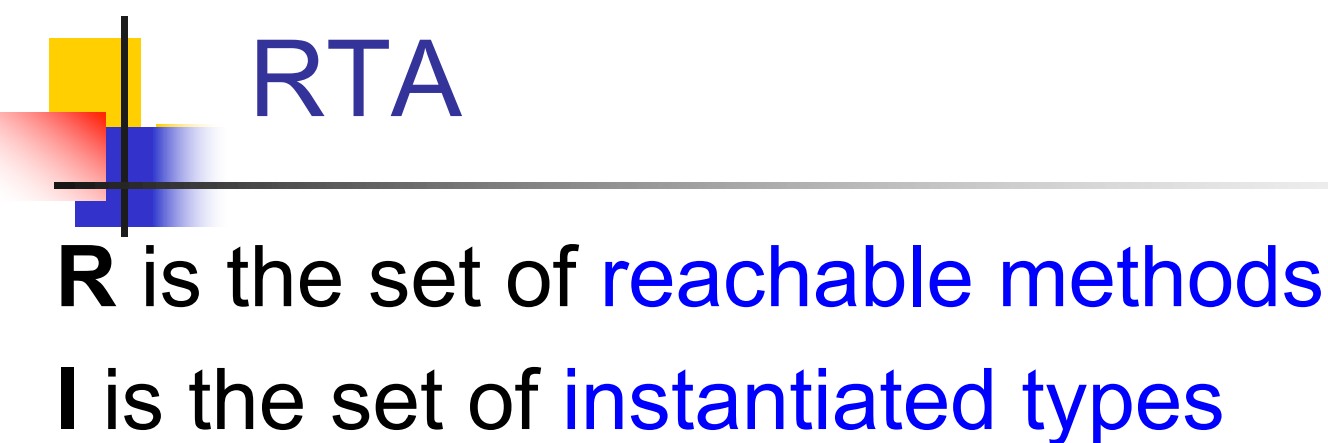

- 1.  ${$  main  ${} \subseteq R$  // Algo: initialize **R** with **main**
- 2. for each method  $m \in R$  and each new site **new C** in **m**   $\{ C \} \subseteq I$  // Algo: add **C** to **I**; schedule **//** "successor" constraints

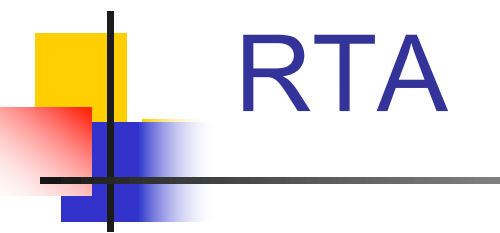

#### 3. for each method  $m \in R$ , each virtual call **y.n(z)** in **m**, each class **C** in **SubTypes(StaticType(y)) I,**  ∩ and **n'**, where **n'** = **resolve(C,n)**

#### $\{ n' \} \subseteq R$  // Algo: add target **n**' to **R**, if not already **//** there. Schedule "successors"

```
class A {
public : 
  virtual int foo() { return 1; };
};
class B: public A {
public :
  virtual int foo() { return 2; };
  virtual int foo(int i) { return i+1; };
};
void main() {
  B* p = new B;
  int result1 = p->foo(1);
  int result2 = p->foo();
  A* q = p;
  int result3 = q->foo();
                                   Bacon-Sweeny, OOPSLA'96
                                 CHA resolves result2 to B.foo(); 
                                 however, it does not resolve result3. 
                                 RTA resolves result3 to B.foo()
                                 because only B has been 
                                 instantiated. 
       Comparison
                                                A
foo()
                                               B
                                                  foo()
                                                  foo(1)
                                                                    23
```
**}**

```
class A {
public : 
  virtual int foo() { return 1; };
class B: public A {
public :
  virtual int foo() { return 2; };
  virtual int foo(int i) { return i+1; };
void main() {
  void* x = (void*) new A;
  B* q = (B*) x;
  int result3 = q->foo();
       Caveat Bacon-Sweeny, OOPSLA'96
                                             A
foo()
                                             B
                                               foo()
                                                foo(1)
```
**};**

**};**

**}**

RTA Example with Boolean Expression Hierarchy

main() {

Context theContext = new …

BoolExp  $x = new Varexp("X")$ ;

BoolExp  $y = new Varexp("Y")$ ;

BoolExp  $exp = new AndExp($ 

new Constant(true), new OrExp(x, y) );

 $R$  2

 $T = \mathcal{H}$ ll of them

theContext.assign(x, true);

theContext.assign(y, false);

boolean result =  $exp$  evaluate(theContext);

} exp: {VarExpr,Constant,OrExp,AndExp}

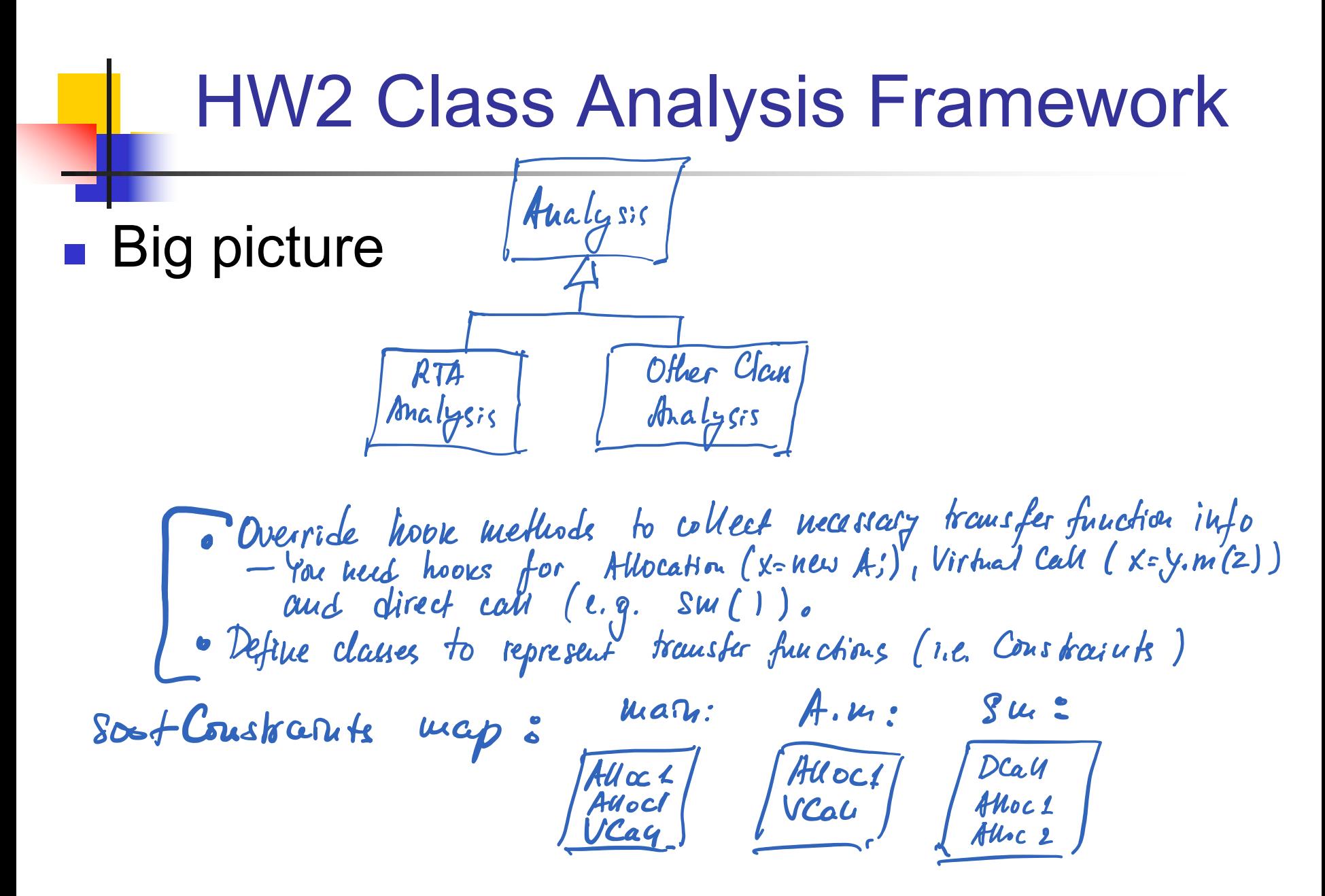

# HW2 Class Analysis Framework

- Let's take a moment (or two, or more) to go over HW2 class analysis framework
	- **n** Hooks
		- E.g., void allocStmt(SootMethod enclMethod, int allocSiteId, Node lhs, Node alloc)
	- **Transfer functions, i.e., Constraints** 
		- **Add Constraint classes for certain statements**
		- $\blacksquare$  E.g., class Alloc implements Constraint  $\{$  ...  $\}$
	- **SootConstraints map**
	- <sup>n</sup> resolve function

Captures transfer function

CSCI 4450/6450, A Milanova 27

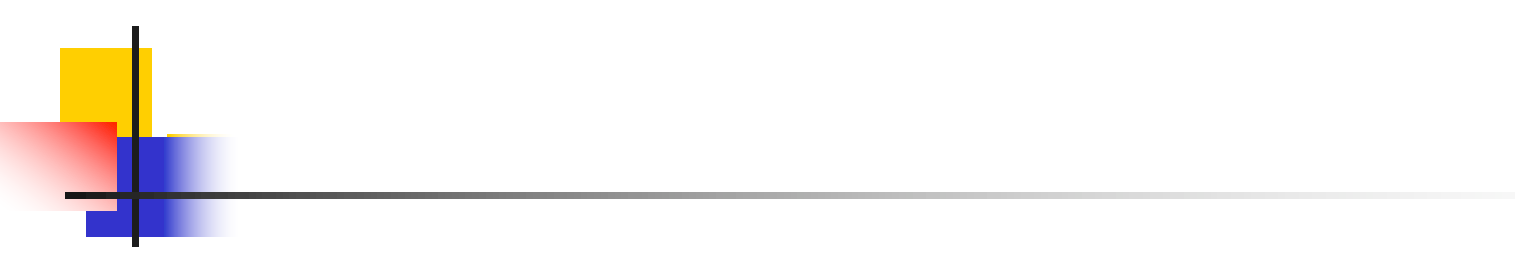